## **DISEÑO E IMPLEMENTACIÓN DE UN SISTEMA DE GESTIÓN DE ACTUALIZACIONES PARA LA CAMARA DE COMERCIO DE DOSQUEBRADAS**

**ROBERTO ANTONIO FLÓREZ ORTEGA**

**UNIVERSIDAD CATOLICA POPULAR DEL RISARALDA**

**INGENIERIA DE SISTEMAS Y TELECOMUNICACIONES**

**DEPARTAMENTO DE PRÁCTICAS PROFESIONALES**

**PEREIRA**

**2010**

#### **DISEÑO E IMPLEMENTACIÓN DE UN SISTEMA DE GESTIÓN DE ACTUALIZACIONES PARA LA CAMARA DE COMERCIO DE DOSQUEBRADAS**

## **ROBERTO ANTONIO FLÓREZ ORTEGA**

**Informe de Práctica Profesional**

**Tutor** 

**JULIO CESAR CANO RAMIREZ** 

**Ingeniero de Sistemas**

**UNIVERSIDAD CATOLICA POPULAR DEL RISARALDA INGENIERIA DE SISTEMAS Y TELECOMUNICACIONES**

**DEPARTAMENTO DE PRÁCTICAS PROFESIONALES**

**PEREIRA**

**2010**

## **TABLA DE CONTENIDO**

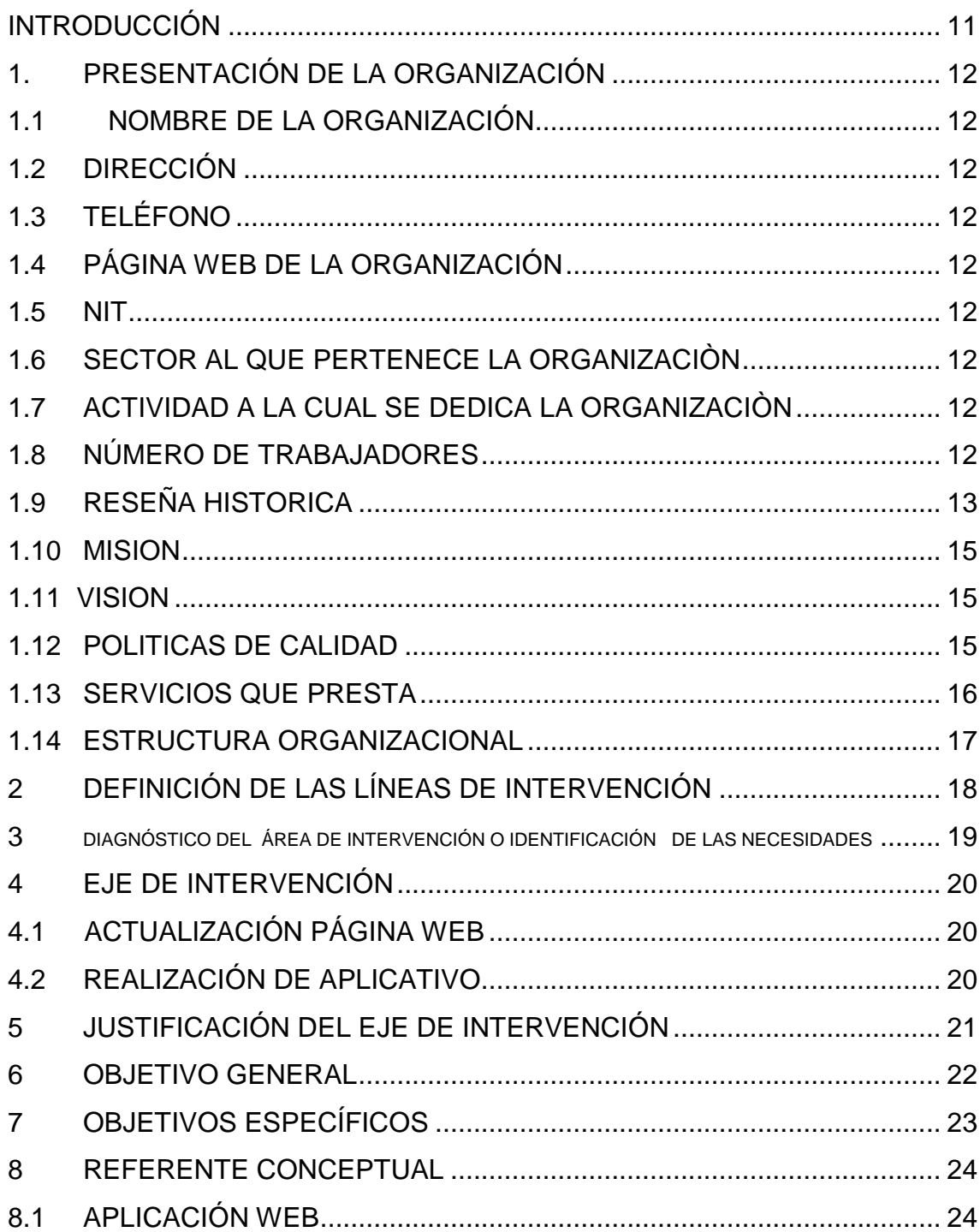

![](_page_3_Picture_4.jpeg)

## **LISTA DE FIGURAS**

![](_page_4_Picture_142.jpeg)

## **LISTA DE TABLAS**

![](_page_5_Picture_7.jpeg)

## **LISTA DE ANEXOS**

![](_page_6_Picture_15.jpeg)

## **LISTA DE APENDICES**

[APENDICE A Encuesta levantamiento de información](file:///C:/Users/user/Desktop/INFORME_FINAL%20robert.docx%23_Toc278986678) .................................... 59

#### **RESUMEN**

El departamento de Sistemas y Coordinación de la Cámara de Comercio de Dosquebradas tienen como necesidad primordial realizar un aplicativo que cumpla una serie funcionalidades y que colabore con el buen funcionamiento y el progreso de los procesos que la cámara de comercio ofrece al público, entre estas funcionalidades encontramos que es necesario realizar un registro alterno en el cual se pueda identificar que comerciantes se encuentran al orden del día perteneciendo a la institución y a su vez que pueda obtener información por medio de los datos almacenados para realizar en si eventos que puedan ayudar al crecimiento integral de los comerciantes de Dosquebradas y es importante conocer que personas estarían interesadas o que temas de interés desean conocer. Como segunda necesidad que se planteo durante el transcurso de la elaboración del documento y en el proceso de práctica es que la cámara de comercio está en la obligación de tener al día sus documentos relacionados con el Sistema de Gestión de Calidad lo cual al inicio del segundo semestre del 2010 se encontraba desactualizados, para ello surge la necesidad de realizar dicho actualización con cada dependencia para así realizar una exhaustiva recolección y verificación de documentos que fueran base para la actualización del sitio web.

**Palabras Clave:** Aplicativo, Cámara de Comercio, Actualización web, Sistema de Gestión de Calidad.

#### **ABSTRACT**

The Department of Systems and Coordination Dosquebradas Chamber of Commerce have the overriding need to perform an application that meets certain features and to assist the smooth functioning and progress of the processes that the Chamber of Commerce offers the public, including these features find it necessary to make an alternative record in which to identify which traders are on the agenda pertaining to the institution and in turn you can get information through the stored data to make on whether events that may help the overall growth Dosquebradas merchants and it is important to know that people would be interested or want to learn topics of interest. As a second need arises during the course of preparing the document and in the process of practice is that the chamber of commerce is required to have updated its documents related to the Quality Management System which early in the second half of 2010 was outdated, for it raises the need for this update with each unit in order to conduct a thorough collection and verification of documents that were the basis for updating the website.

**Keywords:** Applicative, Chamber of Commerce, Updated web Quality Management System.

#### **INTRODUCCIÓN**

<span id="page-10-0"></span>La cámara de Comercio de Dosquebradas es una entidad sin ánimo de lucro que se encarga de registrar a cada una de las empresas existentes a nivel municipal, por ello se encontraron algunas falencias en cuanto a las empresas que no han renovado su matrícula o no se encuentran inscritas actualmente.

Por esto durante el inicio del segundo semestre del 2010 el departamento de sistemas junto a la coordinación se puso de acuerdo que para el proceso de práctica profesional en dicha institución, se realizara un aplicativo que maneje una base de datos de la empresas que hayan renovado, y a la vez aquellas que no hallan renovado o no se encuentren inscritas a la cámara de Comercio.

Es importante aclarar que la parte principal del proceso es la realización de la aplicación, pero también se hicieron algunos ítem diferentes al primer punto, como fue una actualización de la Pagina web relacionada con el Sistema de Gestión de Calidad; esta actualización se realizo con cada uno de los encargados de cada dependencia para así lograr un mejor trabajo, y así lograr un mejor desempeño en el momento de la actualización.

### **1. PRESENTACIÓN DE LA ORGANIZACIÓN**

## <span id="page-11-1"></span><span id="page-11-0"></span>**1.1 NOMBRE DE LA ORGANIZACIÓN**

Cámara de Comercio de Dosquebradas

#### <span id="page-11-2"></span>**1.2 DIRECCIÓN**

CALLE 41 No. 15 – 25 Barrio Buenos Aires

#### <span id="page-11-3"></span>**1.3 TELÉFONO**

3228599

## <span id="page-11-4"></span>**1.4 PÁGINA WEB DE LA ORGANIZACIÓN**

**h**[ttp://www.camado.org.co](http://www.camado.org.co/)

#### <span id="page-11-5"></span>**1.5 NIT**

900.126.152-8

#### <span id="page-11-6"></span>**1.6 SECTOR AL QUE PERTENECE LA ORGANIZACIÒN**

Sector empresarial

#### <span id="page-11-7"></span>**1.7 ACTIVIDAD A LA CUAL SE DEDICA LA ORGANIZACIÒN**

La Cámara de Comercio de Dosquebradas es una entidad sin ánimo de lucro que tiene como actividad principal representar a los diferentes empresarios y a la comunidad en general en la satisfacción de sus principales necesidades dentro de su jurisdicción y en aquellas que lo requieran. Siendo un apoyo en mejorar los niveles tecnológicos y el talento humano, exigiendo un alto grado ético en todas las actividades que se realizan para así lograr una gran labor en los diferentes sectores del país y del mundo.

## <span id="page-11-8"></span>**1.8 NÚMERO DE TRABAJADORES**

25 Trabajadores

#### <span id="page-12-0"></span>**1.9 RESEÑA HISTORICA**

La Cámara de Comercio de Dosquebradas, fue fundada el 23 de abril 1990, mediante decreto 847 del Ministerio de Desarrollo económico por iniciativa del sector privado con la finalidad de fortalecer la pequeña, mediana y gran empresa; mediante la creación de Programas de Desarrollo Industrial y trabajos con entidades nacionales e Internacionales.

#### **PRIMERA JUNTA DIRECTIVA PRINCIPAL**

- Fernando Vega Garcés
- $\checkmark$  Jorge M Bacca Compodonico
- $\checkmark$  Alicia Appel de Levy
- Carlos Arturo Franco Gil
- Oscar León Daza
- $\checkmark$  Fabio Villegas Ramírez
- $\checkmark$

#### **SUPLENTES**

- Ofelia Cardona Orozco
- Luís Alfonso Ossa Botero
- $\checkmark$  Miriam Palacio de Castaño
- $\checkmark$  Manuel García Barrios
- Adiela Botero Guzmán
- $\checkmark$  Roberto Florez Hidalgo

#### **REPRESENTANTES DEL GOBIERNO NACIONAL**

- **Luz Mary Valencia Correa**
- **Diego Cifuentes García**
- **Jairo Esteban Zapata**
- **Gilberto Cardona López**
- **Carlos Enrique Díaz Gallego**
- **José Oscar Giraldo R**

En este decreto se precisa el procedimiento para iniciar funciones posterior a recibir de la Cámara de Comercio de Santa Rosa de Cabal todos los expedientes y hojas de vida de las empresas, personas naturales y jurídicas que se encontraban desarrollando actividades generales y debían inscribirse en esa ciudad. Luego de dicho trámite, se logra oficialmente instalar toda la base de datos e Información correspondiente el 10 de junio de 1990, con una estructura administrativa compuesta por:

Primer Presidente Ejecutivo:

## **William Franco Castañeda**

Primer Presidente de Junta Ejecutivo:

**Fernando Vega Garcés** 

SUS PRESIDENTES EJECUTIVOS HAN SIDO:

- **Fernando Vega Garcés**
- **Alicia Appel de Levfy**
- **Alban Toulemond**
- **Hernán Villegas Velásquez**
- **Julián Quintero**
- **Gabriel Guerrero Martínez**

Posteriormente a este proceso de instalación de la Cámara de Comercio de Dosquebradas ha tenido un total de Cuatro juntas Directivas con un total de 44 integrantes que han representado sectores tales como la madera, metalmecánica, alimentos, distribuidores, confecciones y textiles, plásticos, comercio al detal, tiendas por departamentos, construcción.

SUS REPRESENTANTES EJECUTIVOS HAN SIDO:

- **William Franco Castañeda**
- **Samuel Guzmán**
- **Manuel Salvador García**
- <span id="page-14-0"></span>**John Jaime Jiménez Sepúlveda**

### **1.10 MISION**

La Cámara de Comercio de Dosquebradas es una entidad sin ánimo de lucro que busca representar a los diferentes empresarios y a la comunidad en general en la satisfacción de sus principales necesidades dentro de su jurisdicción y en aquellas que lo requieran.

Complementa, desarrolla y promueve las funciones que el Estado nos delegue, además de todas aquellas acciones económicas y sociales que el medio nos exija a favor de los empresarios y de la sociedad en su conjunto.

Nos apoyamos en mejores niveles tecnológicos y en el talento humano, y nos exigimos un alto grado ético en todas las actividades que realizamos generen confianza en todos los sectores del país y del mundo con los que interactuamos.

#### <span id="page-14-1"></span>**1.11 VISION**

Ser los líderes en el desarrollo social, cultural y económico de nuestra región, satisfaciendo las diferentes necesidades de los empresarios de la misma, apoyando la gestión y construcción de nuevas organizaciones, en forma exitosa, cuya resultante sea la generación de empleo, una vida armónica para sus habitantes y una ciudad con las condiciones, ideales para cohabitar. Además ser una organización que contribuya con la Dirección Municipal en el logro de las metas sociales, competitivas y con eficiencia avanzada y responsabilidad.

#### <span id="page-14-2"></span>**1.12 POLITICAS DE CALIDAD**

La Cámara de Comercio de Dosquebradas tiene como Política de Calidad proporcionar servicios que satisfagan altamente los requerimientos establecidos por nuestros clientes. Así mismo, nos comprometemos con esta política, a cumplir los requisitos y mejorar continuamente la eficacia del Sistema de Gestión de la Calidad implementado en la entidad. Esta Política de Calidad está basada en los siguientes principios fundamentales:

- $\checkmark$  El trabajo en equipo y la solución de problemas son la base del éxito de la entidad. La calidad de los servicios que ofrecemos, es nuestra permanente preocupación.
- $\checkmark$  La educación, la capacitación y el entrenamiento de nuestro personal son la base del desarrollo del recurso humano.
- $\checkmark$  La constante búsqueda de las relaciones mutuamente beneficiosas con nuestros clientes y comunidad en general.
- $\le$  El estricto cumplimiento de las disposiciones establecidas por el Estado y los entes de control.

## <span id="page-15-0"></span>**1.13 SERVICIOS QUE PRESTA**

- $\checkmark$  Servicios de registro
- $\checkmark$  Tarifas del Registro Mercantil
- $\checkmark$  Salones y Audiovisuales
- Centro de Conciliación y Arbitraje
- $\checkmark$  Sistema de P.Q.R.
- Solicitud Servicios de Información
- $\checkmark$  Liquidación de Tarifas
- Agricultura, Ganadería, Caza y Silvicultura
- $\checkmark$  Actividades Inmobiliarias Empresariales y de Alquiler
- [Construcción](http://camado.org.co/prueba2008/index.php?option=com_content&task=blogcategory&id=34&Itemid=103)
- $\checkmark$  [Comercio al por mayor y al por menor](http://camado.org.co/prueba2008/index.php?option=com_content&task=blogcategory&id=35&Itemid=102)
- [Construcción](http://camado.org.co/prueba2008/index.php?option=com_content&task=blogcategory&id=34&Itemid=104)
- $\checkmark$  [Educación](http://camado.org.co/prueba2008/index.php?option=com_content&task=blogcategory&id=41&Itemid=105)
- [Explotación de Minas y Canteras](http://camado.org.co/prueba2008/index.php?option=com_content&task=blogcategory&id=32&Itemid=106)
- $\checkmark$  [Hoteles y Restaurantes](http://camado.org.co/prueba2008/index.php?option=com_content&task=blogcategory&id=37&Itemid=108)
- $\checkmark$  [Industria](http://camado.org.co/prueba2008/index.php?option=com_content&task=blogcategory&id=33&Itemid=109)
- $\checkmark$  [Intermediación Financiera](http://camado.org.co/prueba2008/index.php?option=com_content&task=blogcategory&id=39&Itemid=110)
- [Otras Actividades de Servicios Comunitarios, Sociales y Personales](http://camado.org.co/prueba2008/index.php?option=com_content&task=blogcategory&id=42&Itemid=111)
- $\checkmark$  [Pesca](http://camado.org.co/prueba2008/index.php?option=com_content&task=blogcategory&id=31&Itemid=112)
- [Reparación de Vehículos Automotores](http://camado.org.co/prueba2008/index.php?option=com_content&task=blogcategory&id=36&Itemid=113)
- $\checkmark$  [Transporte Almacenamiento y Comunicaciones](http://camado.org.co/prueba2008/index.php?option=com_content&task=blogcategory&id=38&Itemid=114)

## <span id="page-16-1"></span><span id="page-16-0"></span>**1.14 ESTRUCTURA ORGANIZACIONAL**

![](_page_16_Figure_1.jpeg)

### **Figura 1 Organigrama cámara de comercio de Dosquebradas**

## **2 DEFINICIÓN DE LAS LÍNEAS DE INTERVENCIÓN**

<span id="page-17-0"></span>El desarrollo de la práctica profesional está enmarcado dentro de la línea de intervención "Desarrollo Software", ya que como función esencial a realizar se enfoca en la realización a partir de un sistema de gestión para actualizaciones para la Cámara de Comercio de la Ciudad de Dosquebradas. El anterior desarrollo está definido con el fin de optimizar rendimientos al actualizar las empresas dentro de la cámara de comercio, y así lograr un mejor resultado ante los usuarios.

### <span id="page-18-0"></span>**3 DIAGNÓSTICO DEL ÁREA DE INTERVENCIÓN O IDENTIFICACIÓN DE LAS NECESIDADES**

Para realizar un diagnostico exacto del área de intervención dentro de la Cámara de Comercio de la Ciudad de Dosquebradas se utilizo como técnica o instrumento de recolección de información, la entrevista; la cual se realizo en conjunto con el Jefe Inmediato y la coordinadora de la empresa mencionada, para así llegar a obtener un proyecto adecuado para la realización de la práctica profesional.

Durante el transcurso de la entrevista se mostraron los diferentes puntos de interés que actualmente la Cámara de Comercio tiene como necesidad, entre los cuales encontramos la realización de una aplicación que ejecute un proceso de actualización, que consiste en saber que empresas o personas se encuentran al orden del día con la cámara o cuales no hacen parte de la cámara de comercio; y como una segunda estancia es la realización de una actualización necesaria para la pagina web del SGC. Se definieron los parámetros necesarios exigidos por toda la organización, en especial por la coordinación y el área de sistemas.

Durante la entrevista se expusieron los diferentes argumentos sobre las deficiencias y así se llego a la conclusión de cuál era la necesidad; anualmente se realizan dos o tres eventos propios de la empresa, y el proceso que se realiza frente a estos se hace de forma manual, pero no obstante las empresas que son invitadas a dichos eventos no tienen su información de contacto actualizada, por esto se encontró algunas deficiencias lo cual implica procesos lentos y retrasos en inicio de actividades.

En otros puntos se decidió que en la misma aplicación se debe tener en cuenta un punto clave, los usuarios interesados en registrar o matricular en la cámara de comercio, serán registrados de forma temporal en el sistema de gestión para así adquirir un censo, e incentivar al usuario a ingresar y conocer más a fondo la empresa. Para este punto, la necesidad seria que dentro del sistema se realice un listado de las personas interesadas en matricularse o vincularse en alguna actividad programada y así realizar una convocatoria, para saber si realmente desean pertenecer y conocer sus intereses dentro de la cámara de comercio.

Como otro punto de interés que se resalto dentro de la entrevista realizada, fue la realización de una actualización de archivos dentro de la Pagina Web (ISO), la cual está totalmente desactualizada en el ámbito de documentación.

#### **4 EJE DE INTERVENCIÓN**

## <span id="page-19-1"></span><span id="page-19-0"></span>**4.1 ACTUALIZACIÓN PÁGINA WEB**

Realizar una actualización y montaje de cada uno de los archivos relacionados con el tema de la ISO; ya que la pagina actualmente se encuentra sin ninguna documentación actualizada.

## <span id="page-19-2"></span>**4.2 REALIZACIÓN DE APLICATIVO**

Diseñar e implementar un sistema de gestión de eventos, con el fin tener un control y manejo de asistencia, asignación de invitados y a su vez adquirir un censo relacionado con los intereses de los diferentes usuarios que desean registrarse en la cámara de comercio.

## **5 JUSTIFICACIÓN DEL EJE DE INTERVENCIÓN**

<span id="page-20-0"></span>Durante el proceso de registro y afiliación de nuevos empresarios a la cámara de Comercio de Dosquebradas se realiza una recolección de información sobre los diferentes intereses o temas en los cuales los empresarios quieran conocer y de alguna manera obtener un conocimiento más a fondo sobre cada uno de ellos.

Esta información es recolectada no solo para obtener un dato sobre cuáles son los intereses de las empresas sino también para tener un respaldo sobre que empresas han renovado su matrícula, cuales han actualizado su información y quienes no están en el sistema; Esta información es utilizada para que un futuro se pueda tener en cuenta a cada uno de los empresarios para capacitaciones, eventos, entre otras cosas que puedan mejorar el nivel o el prestigio de las empresas de Dosquebradas. Frente a toda la situación anterior encontramos algunas falencias, ya que toda esta recolección de información se está manejando de forma manual, lo que implica un mayor tiempo en el proceso para ubicar a cada una de las empresas según sus intereses establecidos al inicio del registro, y esto conlleva a un desorden de información y a una falta de integridad de los datos. Por esta razón surge la necesidad de diseñar, implementar e implantar un sistema que maneje las actualización de cada empresario y a la vez un sistema que pueda registrar eventos relaciones con los intereses de las empresas. Adicionalmente como segundo eje de intervención se planteo que la pagina relacionada con el sistema de gestión de calidad ISO se encuentra totalmente desactualizado en la documentación que debe ofrecer el sistema, por ello es necesario realizar una actualización de cada uno de los documentos relaciones con cada uno de las dependencias para así lograr un manejo adecuado de la pagina.

#### **6 OBJETIVO GENERAL**

<span id="page-21-0"></span>Diseñar e implementar un sistema de gestión de eventos para la cámara de comercio de Dosquebradas, incluyendo la actualización de los documentos ISO en la página SGC (Sistema de Gestión de Calidad) de la entidad.

## **7 OBJETIVOS ESPECÍFICOS**

- <span id="page-22-0"></span> $\checkmark$  Realizar una buena documentación para el levantamiento de los requisitos y así lograr el buen desempeño en la realización del aplicativo.
- $\checkmark$  Implementar buenas técnicas de desarrollo, para así lograr un bueno desempeño de la aplicación en la institución.
- $\checkmark$  Utilizar buenas técnicas de desarrollo para la implementación del sistema.
- $\checkmark$  Revisar cada uno de los documentos adquiridos al inicio de la práctica para lograr una mejor actualización de los mismos, y de alguna forma lograr un mejor trabajo al momento de realizar el montaje en la página web.
- $\checkmark$  Realizar un buen diseño de base de datos, para obtener un buen diseño de la aplicación.
- $\checkmark$  Realizar las pruebas necesarias para la satisfacción del usuario final.

#### **8 REFERENTE CONCEPTUAL**

#### <span id="page-23-1"></span><span id="page-23-0"></span>**8.1 APLICACIÓN WEB**

Una aplicación web (Web-Based Application) es un tipo especial de aplicación cliente/servidor, donde tanto el cliente (el navegador, explorador o visualizador) como el servidor (el servidor web) y el protocolo mediante el que se comunican (HTTP) están estandarizados y no han de ser creados por el programador de la aplicaciones (Figura 2).

<span id="page-23-2"></span>El protocolo HTTP forman parte de la familia de protocolos de comunicaciones TPC/IP, que son los empleados en Internet. Estos protocolos permiten la conexión de sistemas heterogéneos, lo que facilita el intercambio de información entre distintos ordenadores. HTTP se sitúa en el nivel 7 (aplicación) del modelo OSI.<sup>1</sup>

![](_page_23_Figure_4.jpeg)

#### **Figura 2: Esquema Básico de una Aplicación Web**

<span id="page-23-3"></span>**Figura 3: Arquitectura de las aplicaciones Web**

![](_page_23_Figure_7.jpeg)

 $\overline{a}$ **1 LUJÁN MORA, Sergio. Programación de aplicaciones web: Historia, Principios Básicos y cliente web. España. Editorial Club Universitario, Pag. 47**.

#### <span id="page-24-0"></span>**8.2LENGUAJE PHP**

PHP es un [lenguaje de programación](http://es.wikipedia.org/wiki/Lenguaje_de_programaci%C3%B3n) [interpretado](http://es.wikipedia.org/wiki/Lenguaje_interpretado) del lado del servidor que se caracteriza por su potencia, versatilidad, robustez y modularidad. Los programas escritos en PHP son embebidos directamente en el código HTML y ejecutados por el servidor web a través de una intérprete como su código fuente son totalmente accesibles de forma gratuita en la red.

Por su flexibilidad, PHP resulta un lenguaje muy sencillo de aprender; especialmente para programadores familiarizados con lenguajes como C, perl o Java, debido a las similitudes de sintaxis entre ellos.

Por supuesto, es un lenguaje multiplataforma; los programas funcionan igual sobre diferentes plataformas, trabajando sobre la mayoría de servidores web y estando preparado para interactuar con más de 20 tipos de bases de datos. No obstante, al ser un lenguaje inicialmente concebido para entornos, Unix, es sobre este sistema operativo sobre el que se pueden aprovechar mejor sus prestaciones.

En comparación con otro tipo de tecnologías similares, PHP resulta más rápido, independiente de la plataforma y más sencillo de aprender y utilizar.

Todas estas características han hecho de este lenguaje uno de los que mayor crecimiento ha experimentado en los últimos años, desde su aparición en 1994. Es de destacar especialmente la facilidad para la conectividad con sistemas gestores de bases de datos a través de un gran número de funciones especializadas. En este libro en concreto se analizara la conectividad con el sistema gestor MySQL. Esa facilidad de conexión ha hecho que PHP sea actualmente uno de los lenguajes más utilizados para generación de páginas dinámicas, no solo personales sino también portales de empresas y organizaciones.

Inicialmente diseñado para realizar poco más que contadores y libros de visita de páginas, en la actualidad PHP permite realizar una multitud de tareas útiles para el desarrollo web. Por ejemplo, dispone, entre otras, de:

- $\checkmark$  Funciones de correo electrónico que pueden ser utilizadas para programar completos sistemas de correo electrónico vía web.
- $\checkmark$  Funciones de administración y gestión de bases de datos especificas para la mayoría de gestores comerciales y funciones para conexiones ODBC con bases de datos en sistemas Microsoft.
- $\checkmark$  Funciones de gestión de directorios y ficheros, incluso para la transferencia mediantes FTP.
- $\checkmark$  Funciones de tratamiento de imágenes y librerías de funciones gráficas.
- $\checkmark$  Funciones de generación y lectura de cookies.
- $\checkmark$  Funciones para la generación de documentos PDF.<sup>2</sup>

#### <span id="page-25-0"></span>**8.2.1 Visión general**

PHP es un lenguaje interpretado de propósito general ampliamente usado, diseñado especialmente para desarrollo web y que puede ser incrustado dentro de código HTML. Generalmente se ejecuta en un servidor web, tomando el código en PHP como su entrada y creando páginas web como salida. Puede ser desplegado en la mayoría de los servidores web y en casi todos los sistemas operativos y plataformas sin costo alguno. PHP se encuentra instalado en más de 20 millones de sitios web y en un millón de servidores, el número de sitios en PHP ha compartido algo de su preponderante sitio con otros nuevos lenguajes no tan poderosos desde agosto de 2005. Este mismo sitio web de Wikipedia está desarrollado en PHP. Es también el módulo Apache más popular entre las computadoras que utilizan Apache como servidor web. La versión más reciente de PHP es la 5.3.3, del 22 de julio de 2010.

El gran parecido que posee PHP con los lenguajes más comunes de [programación estructurada,](http://es.wikipedia.org/wiki/Programaci%C3%B3n_estructurada) como [C](http://es.wikipedia.org/wiki/Lenguaje_de_programaci%C3%B3n_C) y [Perl,](http://es.wikipedia.org/wiki/Perl) permiten a la mayoría de los [programadores](http://es.wikipedia.org/wiki/Programador) crear aplicaciones complejas con una curva de aprendizaje muy corta. También les permite involucrarse con aplicaciones de contenido dinámico sin tener que aprender todo un nuevo grupo de funciones.

Aunque todo en su diseño está orientado a facilitar la creación de página web, es posible crear aplicaciones con una [interfaz gráfica para el usuario,](http://es.wikipedia.org/wiki/Interfaz_gr%C3%A1fica_de_usuario) utilizando la extensión [PHP-Qt](http://es.wikipedia.org/wiki/PHP-Qt) o [PHP-GTK.](http://es.wikipedia.org/wiki/PHP-GTK) También puede ser usado desde la [línea de órdenes,](http://es.wikipedia.org/wiki/L%C3%ADnea_de_%C3%B3rdenes) de la misma manera como [Perl](http://es.wikipedia.org/wiki/Perl) o [Python](http://es.wikipedia.org/wiki/Python) pueden hacerlo; a esta versión de PHP se la llama PHP-CLI (*Command Line Interface*).

Cuando el cliente hace una petición al servidor para que le envíe una [página web,](http://es.wikipedia.org/wiki/P%C3%A1gina_web) el servidor ejecuta el [intérprete](http://es.wikipedia.org/wiki/Int%C3%A9rprete_%28inform%C3%A1tica%29) de PHP. Éste procesa el [script](http://es.wikipedia.org/wiki/Script) solicitado que generará el contenido de manera dinámica (por ejemplo obteniendo información de una base de datos). El resultado es enviado por el intérprete al servidor, quien a su vez se lo envía al cliente. Mediante extensiones es también posible la generación de archivos [PDF,](http://es.wikipedia.org/wiki/PDF) [Flash,](http://es.wikipedia.org/wiki/Flash) así como imágenes en diferentes formatos.

<sup>&</sup>lt;u>.</u> **<sup>2</sup> COBO, Angel; GÓMEZ, Patricia; PEREZ, Daniel; ROCHA, Rocio. Php y MySQL, Tecnologia para el desarrollo de aplicaciones web. España. 2005. Pag. 99.** 

Permite la conexión a diferentes tipos de servidores de bases de datos tales como [MySQL,](http://es.wikipedia.org/wiki/MySQL) [Postgres,](http://es.wikipedia.org/wiki/Postgres) [Oracle,](http://es.wikipedia.org/wiki/Oracle) [ODBC,](http://es.wikipedia.org/wiki/ODBC) [DB2,](http://es.wikipedia.org/wiki/DB2) [Microsoft SQL Server,](http://es.wikipedia.org/wiki/Microsoft_SQL_Server) [Firebird](http://es.wikipedia.org/wiki/Firebird) y [SQLite.](http://es.wikipedia.org/wiki/SQLite)

[XAMPP](http://es.wikipedia.org/wiki/XAMPP) es un servidor independiente de plataforma, software libre, que consiste principalmente en la base de datos MySQL, el servidor Web Apache y los intérpretes para lenguajes de script: PHP y Perl. El nombre proviene del acrónimo de X (para cualquiera de los diferentes sistemas operativos), Apache, MySQL, PHP, Perl. El programa está liberado bajo la licencia GNU y actúa como un servidor Web libre, fácil de usar y capaz de interpretar páginas dinámicas. Actualmente XAMPP está disponible para Microsoft Windows, GNU/Linux, Solaris, y MacOS X.

PHP también tiene la capacidad de ser ejecutado en la mayoría de los [sistemas operativos,](http://es.wikipedia.org/wiki/Sistema_operativo) tales como [UNIX](http://es.wikipedia.org/wiki/UNIX) (y de ese tipo, como [Linux](http://es.wikipedia.org/wiki/Linux) o [Mac OS](http://es.wikipedia.org/wiki/Mac_OS_X)  [X\)](http://es.wikipedia.org/wiki/Mac_OS_X) y [Windows,](http://es.wikipedia.org/wiki/Windows) y puede interactuar con los [servidores de web](http://es.wikipedia.org/wiki/Servidor_web) más populares ya que existe en versión [CGI,](http://es.wikipedia.org/wiki/CGI) módulo para [Apache,](http://es.wikipedia.org/wiki/Servidor_HTTP_Apache) e [ISAPI.](http://es.wikipedia.org/wiki/ISAPI)

PHP es una alternativa a las tecnologías de [Microsoft](http://es.wikipedia.org/wiki/Microsoft) [ASP](http://es.wikipedia.org/wiki/ASP) y [ASP.NET](http://es.wikipedia.org/wiki/ASP.NET) (que utiliza [C#](http://es.wikipedia.org/wiki/C_Sharp) [VB.NET](http://es.wikipedia.org/wiki/VB.NET) como lenguajes), a [ColdFusion](http://es.wikipedia.org/wiki/ColdFusion) de la compañía [Adobe](http://es.wikipedia.org/wiki/Adobe) (antes [Macromedia\)](http://es.wikipedia.org/wiki/Macromedia), a [JSP](http://es.wikipedia.org/wiki/JSP)[/Java](http://es.wikipedia.org/wiki/Lenguaje_de_programaci%C3%B3n_Java) de [Sun Microsystems,](http://es.wikipedia.org/wiki/Sun_Microsystems) y a [CGI](http://es.wikipedia.org/wiki/Common_Gateway_Interface)[/Perl.](http://es.wikipedia.org/wiki/Perl) Aunque su creación y desarrollo se da en el ámbito de los sistemas libres, bajo la licencia [GNU,](http://es.wikipedia.org/wiki/GNU) existe además un IDE [\(entorno de desarrollo](http://es.wikipedia.org/wiki/Entorno_de_desarrollo_integrado)  [integrado\)](http://es.wikipedia.org/wiki/Entorno_de_desarrollo_integrado) comercial llamado [Zend Studio.](http://es.wikipedia.org/wiki/Zend_Studio) Recientemente, [CodeGear](http://es.wikipedia.org/wiki/CodeGear) (la división de lenguajes de programación de [Borland\)](http://es.wikipedia.org/wiki/Borland) ha sacado al mercado un [entorno integrado de desarrollo](http://es.wikipedia.org/wiki/Entorno_integrado_de_desarrollo) para PHP, denominado Delphi for PHP. También existen al menos un par de módulos para [Eclipse,](http://es.wikipedia.org/wiki/Eclipse_%28software%29) uno de los IDE más populares.

#### <span id="page-26-0"></span>**8.3 HTML**

HTML (*HyperText Markup Language*) es un lenguaje muy sencillo que permite describir hipertexto, es decir, texto presentado de forma estructurada y agradable, con *enlaces* (*hyperlinks*) que conducen a otros documentos o fuentes de información relacionadas, y con *inserciones* multimedia (gráficos, sonido...) La descripción se basa en especificar en el texto la estructura lógica del contenido (títulos, párrafos de texto normal, enumeraciones, definiciones, citas, etc) así como los diferentes efectos que se quieren dar (especificar los lugares del documento donde se debe poner cursiva, negrita, o un gráfico determinado) y dejar que luego la presentación final de dicho hipertexto se realice por un programa especializado (como Mosaic, o Netscape).<sup>3</sup>

<sup>&</sup>lt;u>.</u> <sup>3</sup> ECHEVARRIA MARTINEZ, Álvaro. Manual Práctico de HTML. Escuela Técnica Superior de Ingenieros de Telecomunicación. 1995. http://www-app.etsit.upm.es/~alvaro/manual/manual.html#1

<span id="page-27-0"></span>MySQL es un sistema de [administración de bases de datos relaciones](http://es.wikipedia.org/wiki/Sistema_de_gesti%C3%B3n_de_base_de_datos)  [rápido, robusto y fácil de usar. Se adapta bien a la administración de datos](http://es.wikipedia.org/wiki/Sistema_de_gesti%C3%B3n_de_base_de_datos)  [en un entorno de red, especialmente en arquitecturas cliente/servidor. Se](http://es.wikipedia.org/wiki/Sistema_de_gesti%C3%B3n_de_base_de_datos)  [proporciona con muchas herramientas y es compatible con muchos](http://es.wikipedia.org/wiki/Sistema_de_gesti%C3%B3n_de_base_de_datos)  [lenguajes de programación. Es el más célebre](http://es.wikipedia.org/wiki/Sistema_de_gesti%C3%B3n_de_base_de_datos) SGBD del mundo Open [Source, en particular gracias a su compatibilidad con el servidor de páginas](http://es.wikipedia.org/wiki/Sistema_de_gesti%C3%B3n_de_base_de_datos)  [Web Apache y el lenguaje de Páginas Web Dinámicas PHP.](http://es.wikipedia.org/wiki/Sistema_de_gesti%C3%B3n_de_base_de_datos)<sup>4</sup>

Uso compatible con esta licencia, pero para aquellas empresas que quieran incorporarlo en productos [privativos](http://es.wikipedia.org/wiki/Software_propietario) deben comprar a la empresa una licencia específica que les permita este uso. Está desarrollado en su mayor parte en [ANSI C.](http://es.wikipedia.org/wiki/ANSI_C)

Al contrario de proyectos como [Apache,](http://es.wikipedia.org/wiki/Servidor_HTTP_Apache) donde el software es desarrollado por una comunidad pública y el [copyright](http://es.wikipedia.org/wiki/Copyright) del código está en poder del autor individual, MySQL es patrocinado por una empresa privada, que posee el [copyright](http://es.wikipedia.org/wiki/Copyright) de la mayor parte del código.

Esto es lo que posibilita el esquema de licenciamiento anteriormente mencionado. Además de la venta de licencias privativas, la compañía ofrece soporte y servicios. Para sus operaciones contratan trabajadores alrededor del mundo que colaboran vía [Internet.](http://es.wikipedia.org/wiki/Internet) MySQL AB fue fundado por [David Axmark,](http://es.wikipedia.org/w/index.php?title=David_Axmark&action=edit&redlink=1) [Allan Larsson](http://es.wikipedia.org/w/index.php?title=Allan_Larsson&action=edit&redlink=1) y [Michael Widenius.](http://es.wikipedia.org/w/index.php?title=Michael_Widenius&action=edit&redlink=1)

## <span id="page-27-1"></span>**8.5 INGENIERÍA DEL SOFTWARE**

 $\overline{a}$ 

Para poder tener un punto clave frente al desarrollo software es importante analizar o entender que es ingeniería citamos autores relacionados con el tema autores como por ejemplo Benet Campderrich<sup>5</sup>, que inicialmente explica que un software es un conjunto integrado de programas que en su forma definitiva se pueden ejecutar, pero a su vez habla de la importancia de relacionar este software con un conjunto de datos lo cual es más fácil de comprender realizando una documentación clara, lo que al final de cuentas es practicar la ingeniería del software.

<sup>&</sup>lt;sup>4</sup> THIBAUD, Cyril. MySql5, Instalación Implementación administración programación. Barcelona: Editorial ENI, 2006. P. 6

<sup>&</sup>lt;sup>5</sup> CAMPDERRICH FALGUERAS, Benet. Ingeniería del software. Barcelona: Editorial UOC, 2003. p. 16.

De igual forma se puede comprender en si lo que se termina realizando con la ingeniería del software tomando de nuevo la definición dada por Campderrich:

En general, a cada tipo de producto industrial corresponde un tipo de ingeniería, entendida como el conjunto de métodos, técnicas y herramientas que se utilizan tanto para desarrollar el producto como para fabricarlo.

Una técnica es la manera preestablecida en la que se lleva a termino un paso en la elaboración del producto, un método es una manera determinada de aplicar varias técnicas sucesivamente y una herramienta es un instrumento de cualquier tipo que se utiliza en la aplicación de una técnica.

El software no es ninguna excepción a esta regla, y, por tanto, hay una ingeniería del software que comprende las técnicas, métodos y herramientas que se utilizan para producirlo.

## <span id="page-28-0"></span>**8.6 CICLO DE VIDA DEL SOFTWARE**

La producción de software es algo más que la programación; hay etapas que la preceden y otras que la siguen.

El ciclo de vida del software está constituido por el conjunto de todas estas etapas. Los métodos y técnicas de la ingeniería del software se inscriben dentro del marco delimitado por el ciclo de vida del software, y, más concretamente, por las diferentes etapas que se distinguen.

La misma existencia de distintos modelos del ciclo de vida del software hace comprender que no hay ninguno que sea ideal o que no tenga grandes limitaciones.

Sin embargo, es indispensable que todo proyecto se desarrolle dentro del marco de un ciclo de vida claramente definido, si se quiere tener una mínima garantía de cumplimiento de los plazos, respetar los límites de los recursos asignados. Además, la garantía de calidad y las certificaciones de calidad también presuponen que el proceso de producción de software se desarrolle según un ciclo de vida con etapas bien definidas.<sup>6</sup>

1

<sup>6</sup> Ibíd., p. 19.

## **9 DEFINICIÓN OPERACIONAL DE TÉRMINOS**

#### <span id="page-29-1"></span><span id="page-29-0"></span>**9.1PRUEBA UNITARIA**

Una prueba unitaria es una forma de probar el correcto funcionamiento de un módulo de código. Esto sirve para asegurar que cada uno de los módulos funcione correctamente por separado.

#### **Características**

Para que una prueba unitaria sea *buena* se deben cumplir los siguientes requisitos:

- **Automatizable**: no debería requerirse una intervención manual. Esto es especialmente útil para [integración continúa.](http://es.wikipedia.org/wiki/Integraci%C3%B3n_continua)
- **Completas**: deben cubrir la mayor cantidad de código.
- **Repetibles o Reutilizables**: no se deben crear pruebas que sólo puedan ser ejecutadas una sola vez. También es útil para *integración continua*.
- **Independientes**: la ejecución de una prueba no debe afectar a la eiecución de otra.
- **Profesionales**: las pruebas deben ser consideradas igual que el código, con la misma profesionalidad, documentación, etc.

Aunque estos requisitos no tienen que ser cumplidos al pie de la letra, se recomienda seguirlos o de lo contrario las pruebas pierden parte de su función.

## <span id="page-29-2"></span>**9.2PRUEBAS DE INTEGRACIÓN**

Pruebas integrales o pruebas de integración son aquellas que se realizan en el ámbito del [desarrollo de software](http://es.wikipedia.org/wiki/Desarrollo_de_software) una vez que se han aprobado las [pruebas unitarias.](http://es.wikipedia.org/wiki/Prueba_unitaria) Únicamente se refieren a la prueba o pruebas de todos los elementos unitarios que componen un proceso, hecha en conjunto, de una sola vez.

Consiste en realizar pruebas para verificar que un gran conjunto de partes de [software](http://es.wikipedia.org/wiki/Software) funcionan juntos.

Las pruebas de integración (algunas veces llamadas integración y testeo I&t) es la fase del testeo de software en la cual módulos individuales de software son combinados y testeados como un grupo. Son las pruebas posteriores a las [pruebas unitarias](http://es.wikipedia.org/wiki/Prueba_unitaria) y preceden el testeo de sistema.

### <span id="page-30-0"></span>**9.3IDE**

Un entorno de en inglés de (*integrated development environment*), es un [programa](http://es.wikipedia.org/wiki/Programa_inform%C3%A1tico)  [informático](http://es.wikipedia.org/wiki/Programa_inform%C3%A1tico) compuesto por un conjunto de herramientas de [programación.](http://es.wikipedia.org/wiki/Programaci%C3%B3n) Puede dedicarse en exclusiva a un sólo [lenguaje de programación](http://es.wikipedia.org/wiki/Lenguaje_de_programaci%C3%B3n) o bien, poder utilizarse para varios.

Un IDE es un entorno de programación que ha sido empaquetado como un programa de aplicación, es decir, consiste en un editor de código, un compilador, un depurador y un constructor de [interfaz gráfica](http://es.wikipedia.org/wiki/Interfaz_gr%C3%A1fica_de_usuario) (GUI). Los IDEs pueden ser aplicaciones por sí solas o pueden ser parte de aplicaciones existentes. El lenguaje [Visual Basic,](http://es.wikipedia.org/wiki/Visual_Basic) por ejemplo, puede ser usado dentro de las aplicaciones de [Microsoft Office,](http://es.wikipedia.org/wiki/Microsoft_Office) lo que hace posible escribir sentencias [Visual Basic](http://es.wikipedia.org/wiki/Visual_Basic) en forma de [macros](http://es.wikipedia.org/wiki/Macros) para [Microsoft Word.](http://es.wikipedia.org/wiki/Microsoft_Word)

Los IDE proveen un marco de trabajo amigable para la mayoría de los lenguajes de programación tales como [C++,](http://es.wikipedia.org/wiki/C%2B%2B) [Python,](http://es.wikipedia.org/wiki/Python) [Java,](http://es.wikipedia.org/wiki/Lenguaje_de_programaci%C3%B3n_Java) [C#,](http://es.wikipedia.org/wiki/C_sharp) [Delphi,](http://es.wikipedia.org/wiki/Delphi) [Visual Basic,](http://es.wikipedia.org/wiki/Visual_Basic) etc. En algunos lenguajes, un IDE puede funcionar como un [sistema en tiempo de](http://es.wikipedia.org/wiki/Sistema_en_tiempo_de_ejecuci%C3%B3n)  [ejecución,](http://es.wikipedia.org/wiki/Sistema_en_tiempo_de_ejecuci%C3%B3n) en donde se permite utilizar el lenguaje de programación en forma interactiva, sin necesidad de trabajo orientado a archivos de texto, como es el caso de [Smalltalk](http://es.wikipedia.org/wiki/Smalltalk) u [Objective-C.](http://es.wikipedia.org/wiki/Objective-C)

Es posible que un mismo IDE pueda funcionar con varios lenguajes de programación. Este es el caso de [Eclipse,](http://es.wikipedia.org/wiki/Eclipse_%28software%29) al que mediante plugins se le puede añadir soporte de lenguajes adicionales.

## <span id="page-30-1"></span>**9.4 CMS**

Un sistema de gestión de contenidos (en [inglés](http://es.wikipedia.org/wiki/Idioma_ingl%C3%A9s) *Content Management System*, abreviado CMS) es un programa que permite crear una estructura de soporte [\(framework\)](http://es.wikipedia.org/wiki/Framework) para la creación y administración de contenidos, principalmente en [páginas web,](http://es.wikipedia.org/wiki/P%C3%A1ginas_web) por parte de los participantes.

Consiste en una interfaz que controla una o varias [bases de datos](http://es.wikipedia.org/wiki/Bases_de_datos) donde se aloja el contenido del sitio. El sistema permite manejar de manera independiente el contenido y el diseño. Así, es posible manejar el contenido y darle en cualquier momento un diseño distinto al sitio sin tener que darle formato al contenido de nuevo, además de permitir la fácil y controlada publicación en el sitio a varios

editores. Un ejemplo clásico es el de editores que cargan el contenido al sistema y otro de nivel superior (directorio) que permite que estos contenidos sean visibles a todo el público (los aprueba).

### **10 PRESENTACIÓN Y ANÁLISIS DE RESULTADOS**

<span id="page-32-0"></span>Durante el proceso de práctica se presentaron los siguientes resultados frente a los ejes de intervención planteados al inicio de la práctica. Para la presentación de los resultados se dará a conocer los requisitos planteados por la empresa y se mostrara los resultados obtenidos durante el transcurso de los 5 meses, en los cuales se plantearan las diferentes actividades realizadas y el resultado final del proceso.

## <span id="page-32-1"></span>**10.1 ESPECIFICACIÓN DE LOS REQUISITOS POR PARTE DE LA ORGANIZACIÓN**

#### <span id="page-32-2"></span>**10.1.1 Requisitos Aplicativo WEB**

- La Aplicación debe ser realizada como un aplicativo web, que debe estar al servicio de cualquier funcionario de la cámara que necesite utilizarla.
- El aplicativo debe manejar un nivel de acceso o validación ya que la información almacenada en el será comparada con la base de datos real de la cámara de Comercio de Dosquebradas.
- La Aplicación debe permitir registrar empresas que estén o no registradas en la Cámara de Comercio de Dosquebradas, tanto como en el registro mercantil, como en afiliados.
- La Aplicación manejara bajo el lenguaje PHP, la base de datos será diseñada bajo MYSQL.
- El sistema se manejara acorde a los parámetros planteados por la dependencia encargada (Afiliados).
- El sistema debe generar Informes sobre todo los procesos realizados en el.
- El sistema manejara un modulo sobre los eventos realizados por la Cámara de Comercio (Asistencia al Evento, Reportes sobre los Eventos Realizados o actualmente activos, entre otros).

#### <span id="page-32-3"></span>**10.1.2 Requisitos Actualización S.G.C.**

 La Actualización de documentos se debe realizar con cada uno de los encargados de las dependencias.

- Para el soporte de haber hecho la actualización se debe realizar un acta firmada por el responsable de la dependencia y el practicante.
- Se deben revisar cada documento para saber que cuales están actualizados directamente en la pagina.

### <span id="page-33-0"></span>**10.2 ANÁLISIS**

#### <span id="page-33-1"></span>**10.2.1 Modelado**

#### <span id="page-33-2"></span>**Figura 4 Caso de Uso Validación**

![](_page_33_Figure_5.jpeg)

## <span id="page-34-1"></span>**Tabla 1 Validación**

![](_page_34_Picture_94.jpeg)

**Fuente: Elaboración Propia**

## <span id="page-34-0"></span>**Figura 5 Caso de Uso Empresas**

![](_page_34_Figure_4.jpeg)

## <span id="page-35-1"></span>**Tabla 2 Empresas**

![](_page_35_Picture_98.jpeg)

**Fuente: Elaboración Propia**

# <span id="page-35-0"></span>**Figura 6 Caso de Uso Grupos**

![](_page_35_Figure_4.jpeg)

**Fuente: Elaboración Propia**

## <span id="page-36-1"></span>**Tabla 3 Grupos de Interés**

![](_page_36_Picture_95.jpeg)

**Fuente: Elaboración Propia**

# <span id="page-36-0"></span>**Figura 7: Caso de Uso Eventos**

![](_page_36_Figure_4.jpeg)

## <span id="page-37-1"></span>**Tabla 4 Eventos**

![](_page_37_Picture_93.jpeg)

**Fuente: Elaboración Propia**

## <span id="page-37-0"></span>**Figura 8: Caso de Uso Informe**

![](_page_37_Figure_4.jpeg)

## <span id="page-38-1"></span>**Tabla 5 Informes**

![](_page_38_Picture_93.jpeg)

**Fuente: Elaboración Propia**

## <span id="page-38-0"></span>**Figura 9 Caso de Uso Usuarios**

![](_page_38_Figure_4.jpeg)

## <span id="page-39-0"></span>**Tabla 6 Usuarios**

![](_page_39_Picture_74.jpeg)

### <span id="page-40-0"></span>**10.3 DISEÑO**

#### <span id="page-40-1"></span>**10.3.1 Variables De Calidad**

#### **Extensibilidad**

- Capacidad del sistema a adaptarse a cambios en las especificaciones.
- Controlada durante todo el proceso de desarrollo.

#### **Tabla 1: Niveles de Extensibilidad**

![](_page_40_Picture_132.jpeg)

 **Fuente: Elaboración Propia**

 La aplicación se considera de calidad si llega a un nivel 3 según la tabla anterior

#### **Eficiencia**

- Facilidad de utilizar la menor cantidad de recursos de cómputo para conseguir mayor rapidez y menor necesidad de almacenamiento.
- Controlada en el momento de la implementación.

TEC = Tiempo de Ejecución Consulta

TEC  $>5$  segundos  $\rightarrow$  no eficiente  $0.8$ < TEC < 5 segundos  $\rightarrow$  más o menos eficiente TEC< 0.8 segundos  $\rightarrow$  eficiente

 La aplicación se considera de calidad si su tiempo de ejecución de consulta es menor a 0.8 segundos.

## **Portabilidad**

- Facilidad de transferir la aplicación a diferentes plataformas.
- Controlada en el momento de la implementación.

#### **Tabla 2: Niveles de Portabilidad**

![](_page_41_Picture_111.jpeg)

 **Fuente: Elaboración Propia**

 La aplicación se considera de calidad si llega a un nivel 3 según la tabla anterior.

Funcionalidad

- Coherencia que tiene el sistema con los requerimientos planteados en el momento de la construcción.
- Controlada en el momento de la implementación.

 $F = M/N$  $F = Indice de funcionalidad$  $M =$  Cantidad de requerimientos realizados  $N =$  Cantidad de requerimientos totales

 La aplicación se considera de calidad si llega a un índice de funcionalidad mayor o igual a 0.8.

## **Facilidad De Uso**

- Facilidad con que las personas de diferentes niveles de experiencia logra manejar las aplicaciones.
- Controlada en el momento de la implementación

### **Tabla 3: Niveles de Facilidad de Uso**

![](_page_42_Picture_138.jpeg)

 La aplicación se considera de calidad si llega a un nivel 3 según la tabla anterior.

## <span id="page-42-0"></span>**10.3.2 Definición De Arquitectura**

#### **Entorno Tecnológico**

• Hardware:

Para la realización de la aplicación es necesario hacer uso de algunas propiedades específicas como son:

- Procesador de 1 GHz
- Memoria 512 MB de RAM
- Software:
- Servidor: Utilizara un sistema operativo basado en Linux, servidor Apache, Servidor SQL.
- Cliente: Utilizara cualquier sistema operativo (Recomendado Windows), Navegador de Internet (Internet Explorer, Firefox Mozilla, Google Chrome, entre otros).
- Comunicaciones: Para realizar la conexión con el sistema es necesario contar con una red, ya que el sistema se alojara en un servidor en el cual dará los accesos necesarios para los usuarios.

#### **Diseño de la Arquitectura Soporte**

Identificación de subsistemas de soporte

Servidor Web: Es necesario la utilización de un servidor web para interconexión entre el usuario y el sistema, el servidor web que se utilizara será Apache.

Servidor de Bases de Datos: Se utilizara el servidor de bases de datos para el almacenamiento de la información; el servidor de bases de datos que se utilizara será MySql.

Navegador: Se utilizara para la visualización de las interfases que el usuario necesite; se pueden utilizar diferentes navegadores Internet Explorer, Firefox Mozilla, Google Chrome, entre otros.

#### <span id="page-43-0"></span>**10.3.3 Diseño de la Arquitectura Modular**

Identificación de requisitos de diseño y construcción

Para la realización del diseño y construcción de la aplicación se pretende utilizar una serie de mecanismos o requisitos primordiales para llevar a cabo una implementación apta, que satisfaga las necesidades principales del cliente. Para ello se pretende realizar la construcción del sistema con un lenguaje de programación, que se adapte la situación; para esto, utilizaremos PHP para programar las operaciones entre las interfaces del sistema, de igual manera utilizaremos HTML, para el diseño grafico de la interfaz y de la implementación en general.

#### <span id="page-44-0"></span>**10.3.4 Diseño de base de datos**

Grafico que modela el diseño de la base de datos:

![](_page_44_Figure_2.jpeg)

#### <span id="page-44-1"></span>**Figura 10 Diseño de Base de Datos**

## <span id="page-45-0"></span>**10.3.5 Diseño de interfaz**

**Interfaces**

 $\bullet$ 

<span id="page-45-1"></span>**Figura 11 Interfaz Acceso al Sistema**

![](_page_45_Picture_41.jpeg)

**Fuente: Elaboración Propia**

<span id="page-45-2"></span>**Figura 12 Interfaz Menú Principal Administrador**

![](_page_45_Picture_42.jpeg)

**Fuente: Elaboración Propia**

# <span id="page-46-0"></span>**Figura 13 Interfaz Administrador de Empresas**

![](_page_46_Picture_25.jpeg)

**Fuente: Elaboración Propia**

## <span id="page-46-1"></span>**Figura 14 Interfaz Registrar Empresas**

![](_page_46_Picture_26.jpeg)

![](_page_47_Picture_35.jpeg)

<span id="page-47-0"></span>**Figura 15 Interfaz Registrar Grupo de Interés**

**Fuente: Elaboración Propia**

## <span id="page-47-1"></span>**Figura 16 Interfaz Visualización de Grupos de Interés**

![](_page_47_Figure_4.jpeg)

**Fuente: Elaboración Propia**

# <span id="page-48-0"></span>**Figura 17 Interfaz Menú Principal Usuario**

![](_page_48_Picture_25.jpeg)

**Fuente: Elaboración Propia**

## <span id="page-48-1"></span>**Figura 18 Interfaz Registrar Usuario**

![](_page_48_Picture_26.jpeg)

# <span id="page-49-0"></span>**Figura 19 Interfaz Administrador Informes**

![](_page_49_Picture_24.jpeg)

**Fuente: Elaboración Propia**

## <span id="page-49-1"></span>**Figura 20 Interfaz Generar Informe por Grupos de Interés**

![](_page_49_Picture_25.jpeg)

# <span id="page-50-0"></span>**Figura 21 Interfaz Generar Informe por Fechas**

![](_page_50_Picture_30.jpeg)

**Informes** 

# <span id="page-50-1"></span>**Figura 22 Informe**

![](_page_50_Picture_31.jpeg)

#### <span id="page-51-0"></span>**10.3.6 Diseño de Pruebas**

### **Prueba de requisitos**

Seleccione con una **X** un valor de 1 a 5, donde el 1 es la falta de cumplimiento del requisito y 5 se cumplió a cabalidad el requisito planteado. Ejemplos

La Aplicación debe ser realizada como un aplicativo web 1 2 **X** 4 5

#### <span id="page-51-1"></span>**Tabla 7 Prueba de Requisitos**

![](_page_51_Picture_202.jpeg)

**Prueba Caja Blanca**

# <span id="page-52-0"></span>**Tabla 8 Prueba Caja Blanca**

![](_page_52_Picture_63.jpeg)

## **CONCLUSIONES**

- <span id="page-53-0"></span> Se implanto la aplicación con el fin de mejorar los procesos de afiliados, para un mejor funcionamiento de cada procedimiento.
- Se analizaron cada uno de los requerimientos planteados por la cámara de comercio de Dosquebradas, con el fin de obtener un resultado satisfactorio para el práctica y para la empresa en sí.
- Se puede concluir que el cronograma planteado al inicio del proceso de práctica se cumplió a cabalidad, ya que se cumplieron los objetivos y expectativas planteadas al inicio de dicho proceso.
- Se diseño e implemento la aplicación de gestión de actualización de eventos para la cámara de comercio de Dosquebradas.
- Se logro un perfecto acogimiento con todas las dependencias para realizar una excelente actualización de documentos para el Sistema de Gestión de Calidad.
- Se puede concluir que durante el tiempo de práctica se cumplieron metas en un 100%, ya que el proceso de implementación y actualización se hicieron satisfactoriamente.

#### **RECOMENDACIONES**

<span id="page-54-0"></span>Gracias a la realización y al buen desempeño durante el proceso de práctica las necesidades planteadas por la empresa se cumplieron en un 100%, ya que los requisitos que surgieron se plasmaron en todo el transcurso de la práctica y así se obtuvo un resultado satisfactorio para la empresa y el practicante.

En cuanto al manejo de la aplicación se implanto en la institución logrando así un mejor manejo para el área en la cual la aplicación desempeñara su mayor labor, obteniendo excelentes resultados y un gran acogimiento para ella.

En cuanto a la Actualización se realizo satisfactoriamente la revisión de todos los documentos, obteniendo un buen resultado y un mejor despeño para el Sistema de Gestión de Calidad de la Cámara de Comercio de Dosquebradas.

Como principal y única recomendación se aconseja tener un orden apropiado para el montaje de archivos y documentos en el servidor de la página web, ya que se encontraron dificultades en cuando a la ubicación de los distintos documentos anteriormente actualizados, esto lleva a que se pierdan documentos en el mismo servidor.

### **BIBLIOGRAFIA**

- <span id="page-55-0"></span> CAMPDERRICH FALGUERAS, Benet. Ingeniería del software. Barcelona: Editorial UOC, 2003.
- FREIRE RUBIO, Teresa. Dirección y gestión de los sistemas de información en la empresa. España: Esic Editorial, 2008.
- CUEVAS AGUSTÍN, Gonzalo. Gestión del proceso software. España: Editorial Centro de Estudios Ramón Areces, 2002.
- COBO, Ángel; GÓMEZ, Patricia; PÉREZ, Daniel. PHP y MySQLtecnologías para el desarrollo de aplicaciones web. España: Díaz de Santos, 2005.
- BELL, Douglas; PARR, Mike. Java para estudiantes. México: Pearson Educación, 2003.
- THIBAUD, Cyril. MySql5, Instalación Implementación administración programación. Barcelona: Editorial ENI, 2006. P. 6

## **ANEXOS**

## <span id="page-56-1"></span><span id="page-56-0"></span>**ANEXO A. Encuesta Necesidad Cliente**

![](_page_56_Picture_12.jpeg)

![](_page_57_Picture_4.jpeg)

## **APÉNDICES**

## <span id="page-58-0"></span>**APENDICE A Encuesta levantamiento de información**

FORMATO DE ENTREVISTA:

ENTREVISTA

REALIZADA A:

FECHA:

¿QUE TIPO DE SISTEMA ESTAN NECESITANDO?

¿COMO ES EL PROCEDIMIENTO QUE SE REALIZA DENTRO DE LA CAMARA PARA LA REALIZACION DE EVENTOS?

¿QUIENES SON LOS INVITADOS A LOS EVENTOS?

¿COMO SE MANEJAN LOS PROCESOS DE LOS EVENTOS?

¿EN CUANTO A LA ACTUALIZACION DE LA ISO, QUE DOCUMENTOS SE VAN A ACTUALIZAR?

¿SE MANEJARA UNA BASE DE DATOS DIFERENTE A LA DEL ÁREA DE REGISTRO?

¿QUÉ PROCEDIMIENTOS SE MANEJARIAN BAJO LA APLICACION?